## BACCALAURÉAT GÉNÉRAL

### ÉPREUVE D'ENSEIGNEMENT DE SPÉCIALITÉ

#### **SESSION 2022**

## **NUMÉRIQUE ET SCIENCES INFORMATIQUES**

#### **Jeudi 12 mai 2022**

Durée de l'épreuve : **3 heures 30**

L'usage de la calculatrice n'est pas autorisé.

Dès que ce sujet vous est remis, assurez-vous qu'il est complet. Ce sujet comporte 14 pages numérotées de 1/14 à 14 /14 dans la version originale et **29 pages numérotées de 1/29 à 29/29 dans la version en caractères agrandis.**

**Le candidat traite au choix 3 exercices parmi les 5 exercices proposés**

**Chaque exercice est noté sur 4 points.**

#### **EXERCICE 1 (4 points)**

Cet exercice porte sur les arbres binaires de recherche, la programmation orientée objet et la récursivité.

Dans cet exercice, la taille d'un arbre est le nombre de nœuds qu'il contient. Sa hauteur est le nombre de nœuds du plus long chemin qui joint le nœud racine à l'une des feuilles (nœuds sans sous-arbres). On convient que la hauteur d'un arbre ne contenant qu'un nœud vaut 1 et la hauteur de l'arbre vide vaut 0.

**1.** On considère l'arbre binaire représenté ci-dessous :

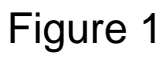

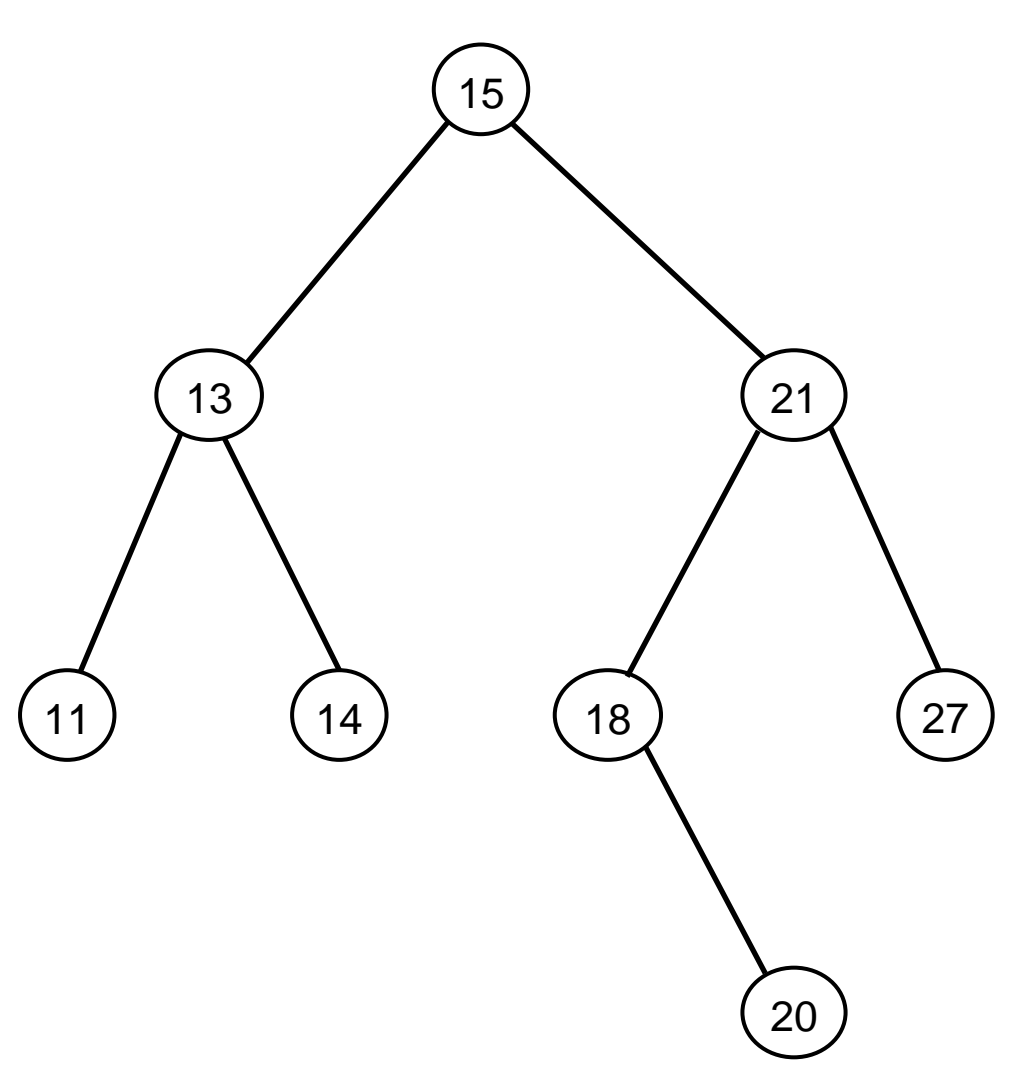

**a.** Donner la taille de cet arbre.

**b.** Donner la hauteur de cet arbre.

**c.** Représenter sur la copie le sous-arbre droit du nœud de valeur 15.

**d.** Justifier que l'arbre de la figure 1 est un arbre binaire de recherche.

**e.** On insère la valeur 17 dans l'arbre de la figure 1 de telle sorte que 17 soit une nouvelle feuille de l'arbre et que le nouvel arbre obtenu soit encore un arbre binaire de recherche. Représenter sur la copie ce nouvel arbre.

**2.** On considère la classe Noeud définie de la façon suivante en Python :

```
1 class Noeud:
2 def init (self, g, v, d):
3 self.gauche = g
4 self.valeur = v
5 self.droit = d
```
**a.** Parmi les trois instructions **(A)**, **(B)** et **(C)** suivantes, écrire sur la copie la lettre correspondant à celle qui construit et stocke dans la variable abr l'arbre représenté ci-dessous.

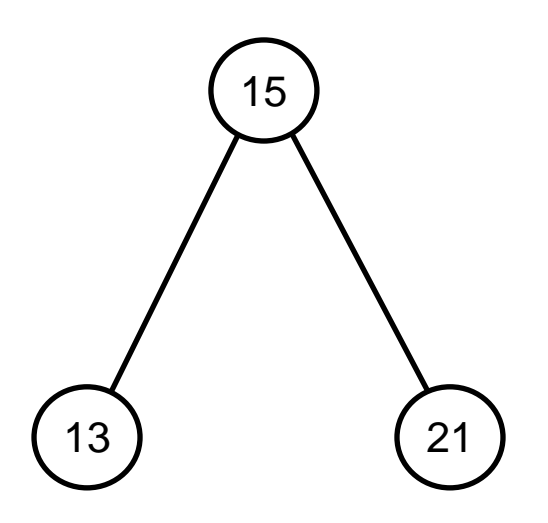

# **(A)**

abr=Noeud(Noeud(Noeud(None,13,None),15,None),21,None)

# **(B)**

abr=Noeud(None,13,Noeud(Noeud(None,15,None),21,None))

# **(C)**

abr=Noeud(Noeud(None,13,None),15,Noeud(None,21,None))

**b.** Recopier et compléter la ligne 7 du code de la fonction ins ci-dessous qui prend en paramètres une valeur  $v$  et un arbre binaire de recherche abr et qui renvoie l'arbre obtenu suite à l'insertion de la valeur  $v$ dans l'arbre abr. Les lignes 8 et 9 permettent de ne pas insérer la valeur v si celle-ci est déjà présente dans abr.

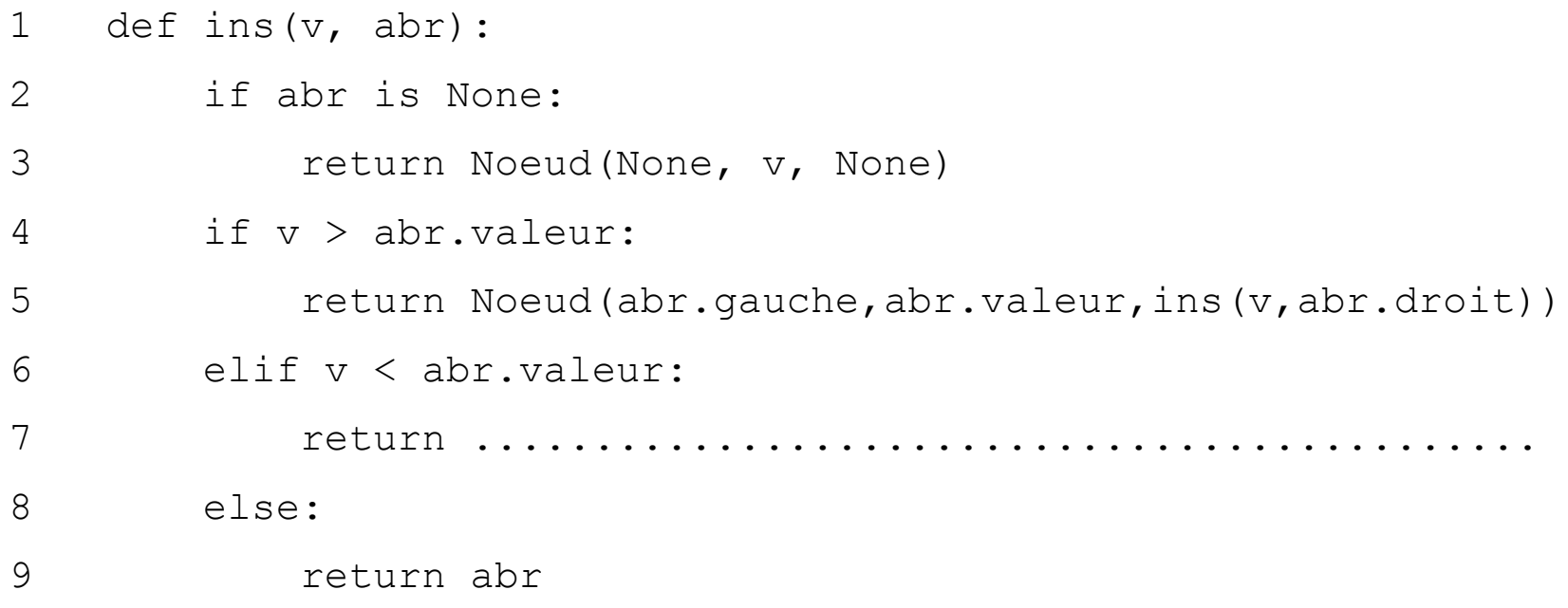

**3.** La fonction nb sup prend en paramètres une valeur v et un arbre binaire de recherche abr et renvoie le nombre de valeurs supérieures ou égales à la valeur  $\nu$  dans l'arbre  $abr$ .

Le code de cette fonction nb sup est donné ci-dessous :

```
1 def nb sup(v, abr):
2 if abr is None:
3 return 0
4 else:
5 if abr.valeur >= v:
6 return 1+nb sup(v, abr.gauche)+nb sup(v, abr.droit)
7 else:
8 return nb sup(v, abr.gauche)+nb sup(v, abr.droit)
```
**a.** On exécute l'instruction nb sup(16, abr) dans laquelle abr est l'arbre initial de la figure 1. Déterminer le nombre d'appels à la fonction nb sup.

**b.** L'arbre passé en paramètre étant un arbre binaire de recherche, on peut améliorer la fonction nb sup précédente afin de réduire ce nombre d'appels.

Écrire sur la copie le code modifié de cette fonction.

#### **EXERCICE 2 (4 points)**

Cet exercice porte sur les structures de données.

La poussette est un jeu de cartes en solitaire. Cet exercice propose une version simplifiée de ce jeu basée sur des nombres.

On considère une pile constituée de nombres entiers tirés aléatoirement. Le jeu consiste à réduire la pile suivant la règle suivante : quand la pile contient du haut vers le bas un triplet dont les termes du haut et du bas sont de même parité, on supprime l'élément central.

Par exemple :

• Si la pile contient du haut vers le bas, le triplet 1 0 3, on supprime le 0.

• Si la pile contient du haut vers le bas, le triplet 1 0 8, la pile reste inchangée.

On parcourt la pile ainsi de haut en bas et on procède aux réductions. Arrivé en bas de la pile, on recommence la réduction en repartant du sommet de la pile jusqu'à ce que la pile ne soit plus réductible. Une partie est « gagnante » lorsque la pile finale est réduite à deux éléments exactement.

Voici un exemple détaillé de déroulement d'une partie.

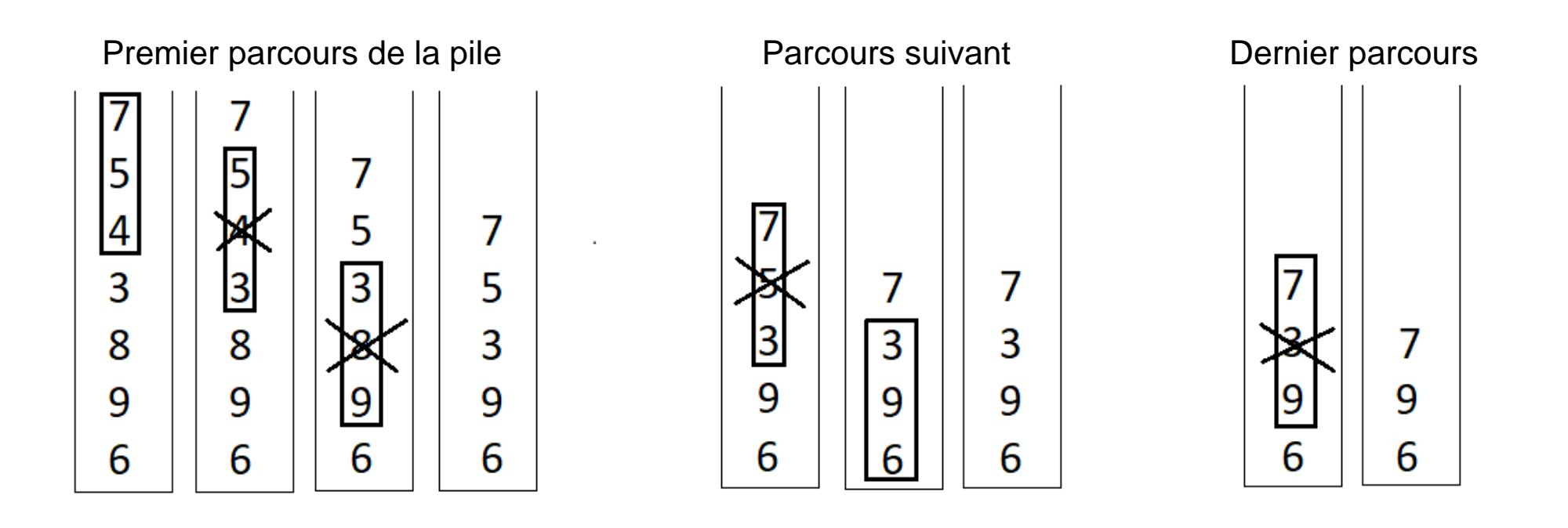

- **1.**
- **a.** Donner les différentes étapes de réduction de la pile suivante :
	- 4  $\begin{array}{c} 9 \\ 8 \\ 7 \\ 4 \\ 2 \end{array}$
- **b.** Parmi les piles proposées ci-dessous, donner celle qui est gagnante.

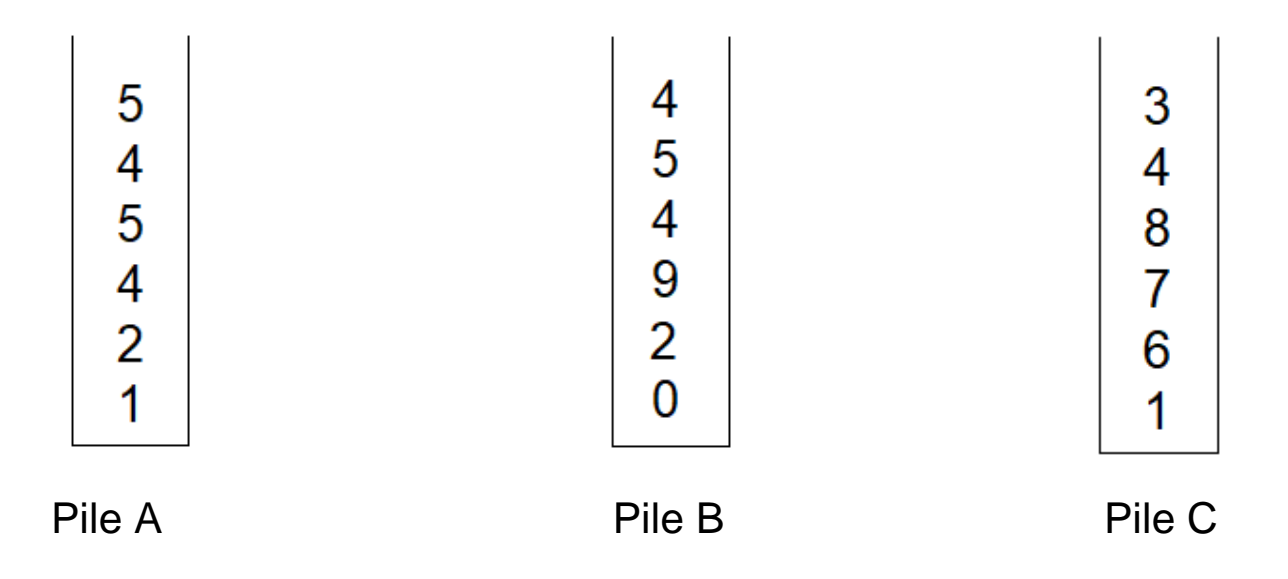

L'interface d'une pile est proposée ci-dessous. On utilisera uniquement les fonctions figurant dans le tableau suivant :

```
Structure de données abstraite : Pile
```
- creer\_pile\_vide() renvoie une pile vide
- est vide(p) renvoie True si p est vide, False sinon
- empiler(p, element) ajoute element au sommet de p
- depiler(p) retire l'élément au sommet de p et le renvoie
- sommet (p) renvoie l'élément au sommet de p sans le retirer de p
- taille(p): renvoie le nombre d'éléments de p

2. La fonction reduire triplet au sommet permet de supprimer l'élément central des trois premiers éléments en partant du haut de la pile, si l'élément du bas et du haut sont de même parité. Les éléments dépilés et non supprimés sont replacés dans le bon ordre dans la pile. Recopier et compléter sur la copie le code de la fonction reduire triplet au sommet prenant une pile p en paramètre et qui la modifie en place. Cette fonction ne renvoie donc rien.

```
1 def reduire triplet au sommet(p):
2 \qquad a = \text{depiler}(p)3 b = depiler(p)
4 c = sommet(p)
5 if a \frac{1}{6} 2 != .... :
6 empiler(p, ...)
7 empiler(p, ...)
```
#### **3.** On se propose maintenant d'écrire une fonction

parcourir pile en reduisant qui parcourt la pile du haut vers le bas en procédant aux réductions pour chaque triplet rencontré quand cela est possible.

**a.** Donner la taille minimale que doit avoir une pile pour être réductible. **b.** Recopier et compléter sur la copie :

```
1 def parcourir pile en reduisant(p):
2 q = \text{creer pile video}()
3 while taille(p) >= ....:
4 reduire triplet au sommet(p)
5 e = depiler(p)
6 empiler(q, e)
7 while not est vide(q):
8 .............
9 .............
10 return p
```
**4.** Partant d'une pile d'entiers p, on propose ici d'implémenter une fonction récursive  $j\overline{\text{ouer}}$  renvoyant la pile  $p$  entièrement simplifiée. Une fois la pile parcourue de haut en bas et réduite, on procède à nouveau à sa réduction à condition que cela soit possible. Ainsi :

• Si la pile  $p$  n'a pas subi de réduction, on la renvoie.

• Sinon on appelle à nouveau la fonction jouer, prenant en paramètre la pile réduite.

Recopier et compléter sur la copie le code ci-dessous :

```
1 def jouer(p):
2 q = parcourir pile en reduisant(p)
3 if .............. :
4 return p
5 else:
6 return jouer(...)
```
#### **EXERCICE 3 (4 points)**

Cet exercice porte sur les réseaux et les protocoles de routages.

#### **Rappels :**

Une adresse IPv4 est composée de 4 octets, soit 32 bits. Elle est notée a.b.c.d, où a, b, c et d sont les valeurs des 4 octets.

La notation a.b.c.d/n signifie que les n premiers bits de l'adresse IP représentent la partie « réseau », les bits qui suivent représentent la partie « machine ».

L'adresse IPv4 dont tous les bits de la partie « machine » sont à 0 est appelée « adresse du réseau ».

L'adresse IPv4 dont tous les bits de la partie « machine » sont à 1 est appelée « adresse de diffusion ».

On considère le réseau représenté sur la Figure 1 sur la page suivante :

192.168.4.1

### Figure 1 : schéma du réseau

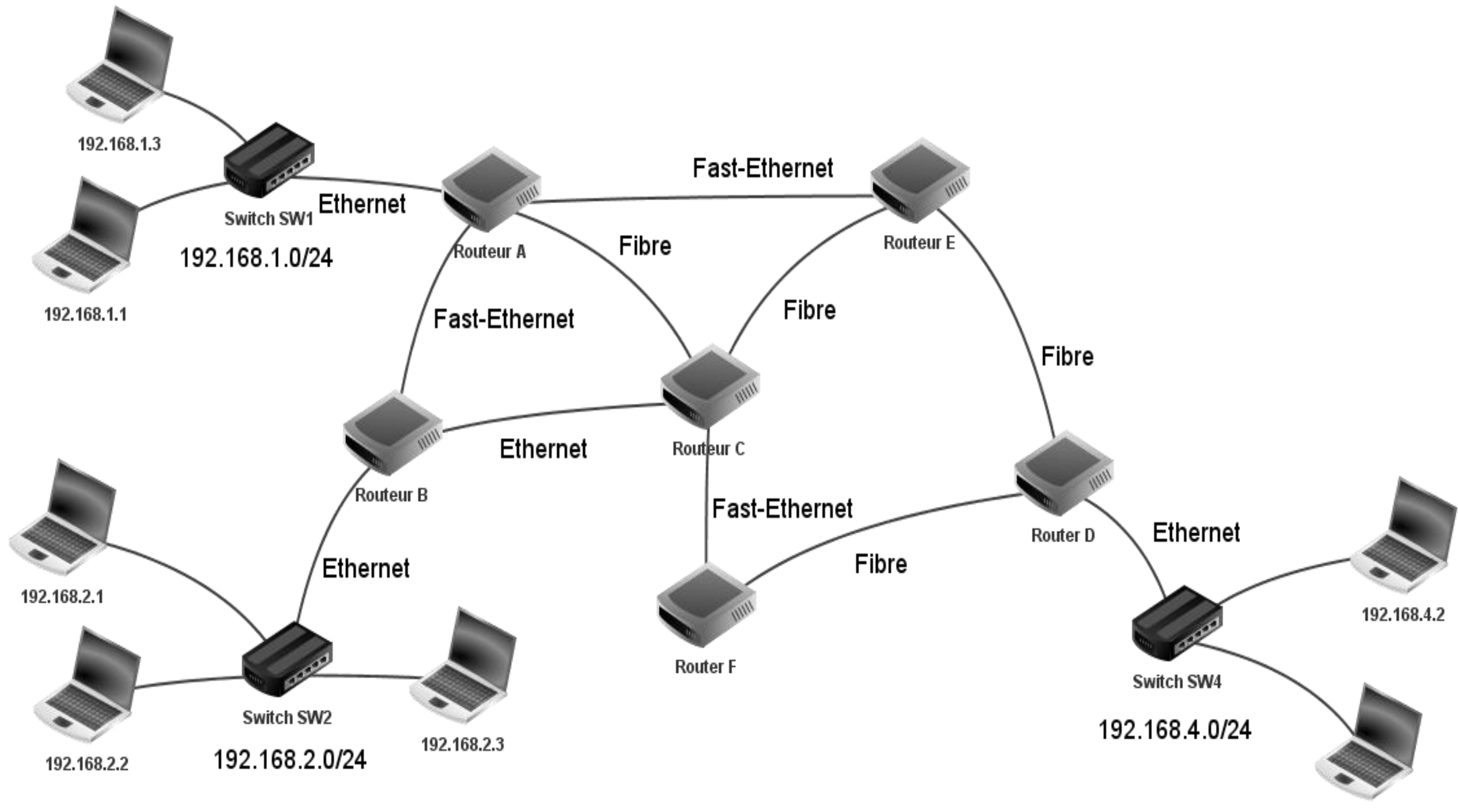

**1.** On considère la machine d'adresse IPv4 192.168.1.1/24

**a.** Donner l'adresse du réseau sur lequel se trouve cette machine.

**b.** Donner l'adresse de diffusion (*broadcast*) de ce réseau.

**c.** Donner le nombre maximal de machines que l'on peut connecter sur ce réseau.

**d.** On souhaite ajouter une machine sur ce réseau, proposer une adresse IPv4 possible pour cette machine.

#### **2.**

**a.** La machine d'adresse IPv4 192.168.1.1 transmet un paquet IPv4 à la machine d'adresse IPv4 192.168.4.2

Donner toutes les routes pouvant être empruntées par ce paquet IPv4, chaque routeur ne pouvant être traversé qu'une seule fois.

**b.** Expliquer l'utilité d'avoir plusieurs routes possibles reliant les réseaux 192.168.1.0/24 et 192.168.4.0/24

**3.** Dans cette question, on suppose que le protocole de routage mis en place dans le réseau est RIP. Ce protocole consiste à minimiser le nombre de sauts. Le schéma du réseau est celui de la figure 1. Les tables de routage utilisées sont données pages suivantes :

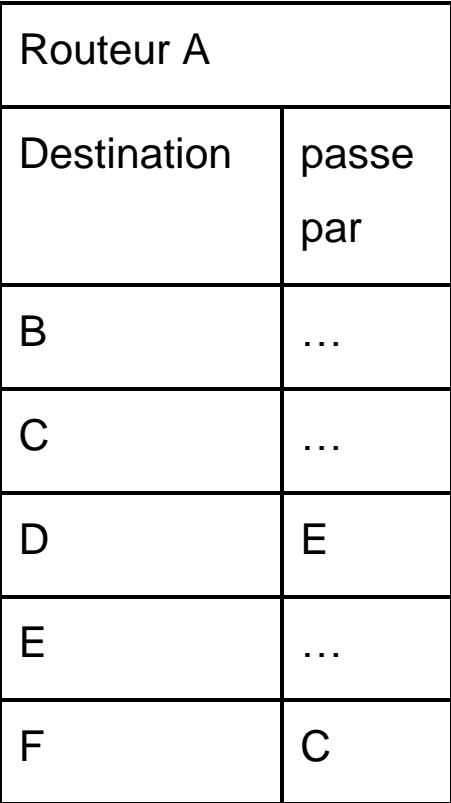

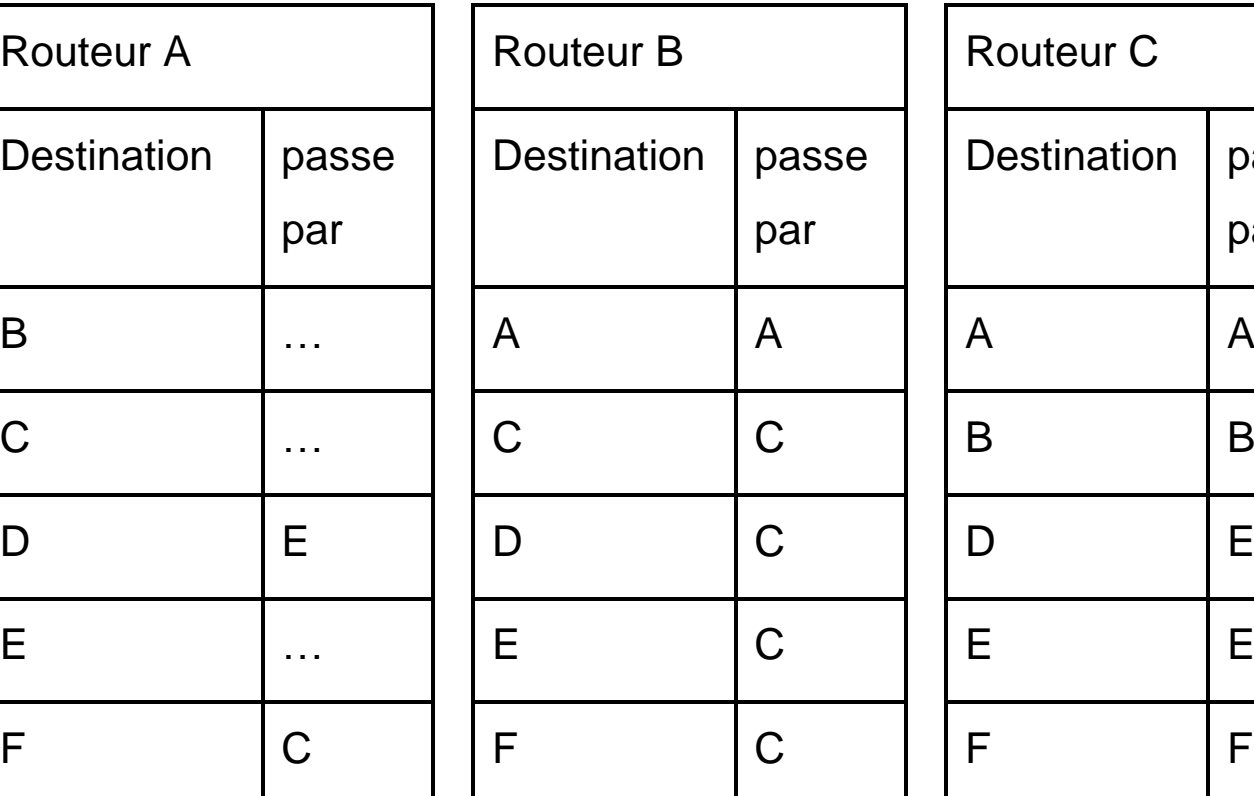

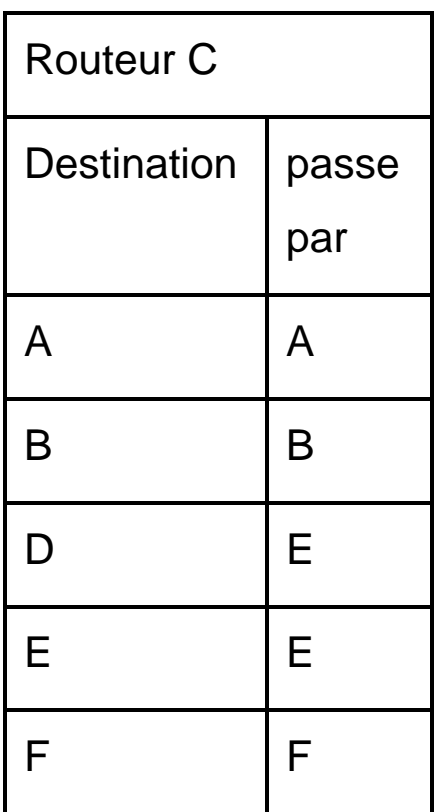

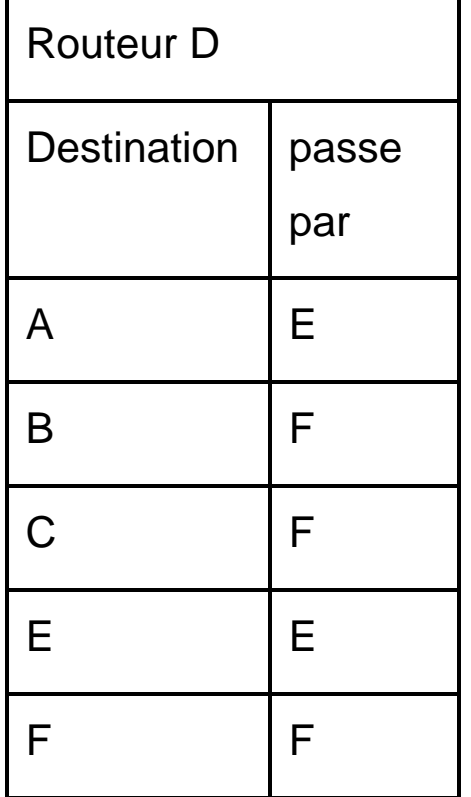

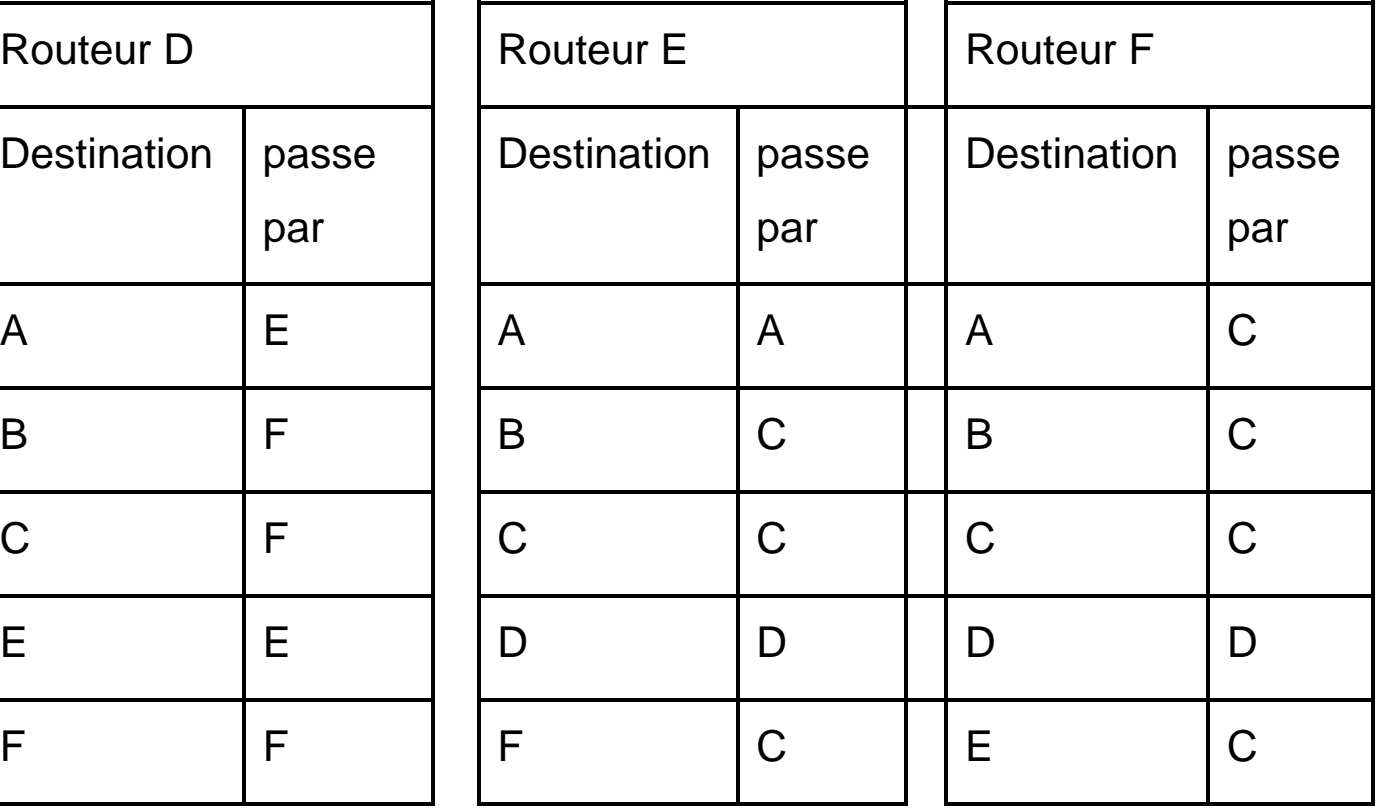

**a.** Recopier et compléter sur la copie la table de routage du routeur A. **b.** Un paquet IP doit aller du routeur B au routeur D. En utilisant les tables de routage, donner le parcours emprunté par celui-ci. **c.** Les connexions entre les routeurs B-C et A-E étant coupées, sur la copie, réécrire les tables de routage des routeurs A, B et C.

**d.** Déterminer le nouveau parcours emprunté par le paquet IP pour aller du routeur B au routeur D.

**4.** Dans cette question, on suppose que le protocole de routage mis en place dans le réseau est OSPF. Ce protocole consiste à minimiser la somme des coûts des liaisons empruntées. Le coût d'une liaison est défini par la relation  $\cot t =$ 10<sup>8</sup>  $\frac{0}{d}$  où d représente le débit en bit/s et coût est sans unité. Le schéma du réseau est celui de la figure 1. **a.** Déterminer le coût des liaisons Ethernet (d = 10<sup>7</sup> bit/s), Fast-Ethernet  $(d = 10<sup>8</sup> bit/s)$  et Fibre  $(d = 10<sup>9</sup> bit/s)$ .

**b.** On veut représenter schématiquement le réseau de routeurs à partir du schéma du réseau figure 1.

Recopier sur la copie le schéma ci-dessous et tracer les liaisons entre les routeurs en y indiquant le coût.

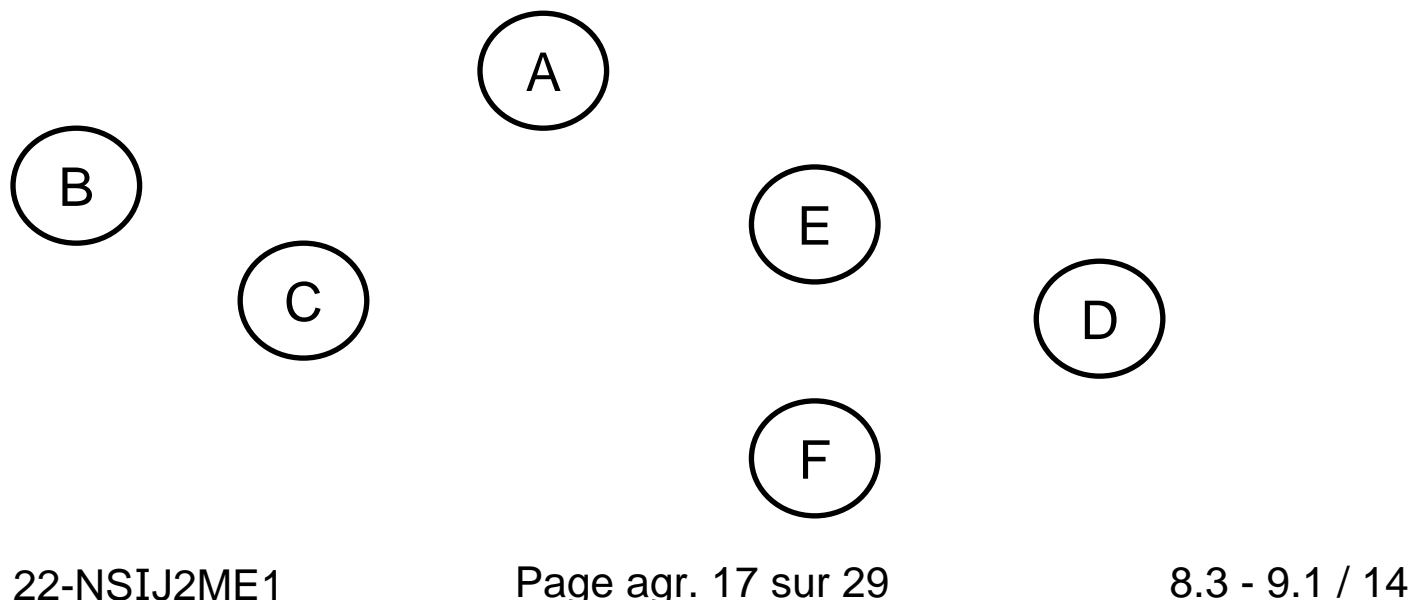

**c.** Un paquet IPv4 doit être acheminé d'une machine ayant pour adresse IPv4 192.168.2.1 à une machine ayant pour adresse IPv4 192.168.4.1 Écrire les routes possibles, c'est à dire la liste des routeurs traversés, et le coût de chacune de ces routes, chaque routeur ne pouvant être traversé qu'une seule fois.

**d.** Donner, en la justifiant, la route qui sera empruntée par un paquet IPv4 pour aller d'une machine ayant pour adresse IPv4 192.168.2.1 à une machine ayant pour adresse IPv4 192.168.4.1

#### **EXERCICE 4 (4 points)**

Cet exercice porte sur les bases de données relationnelles et le langage SQL.

L'énoncé de cet exercice utilise les mots clefs du langage SQL suivants : SELECT, FROM, WHERE, JOIN ON, UPDATE, SET, INSERT INTO VALUES, COUNT, ORDER BY.

• La clause ORDER BY suivie d'un attribut permet de trier les résultats par ordre croissant de l'attribut ;

• COUNT (\*) renvoie le nombre de lignes d'une requête ;

Un musicien souhaite créer une base de données relationnelle contenant ses morceaux et interprètes préférés. Pour cela il utilise le langage SQL. Il crée une table morceaux qui contient entre autres les titres des morceaux et leur année de sortie (voir page agrandie suivante) :

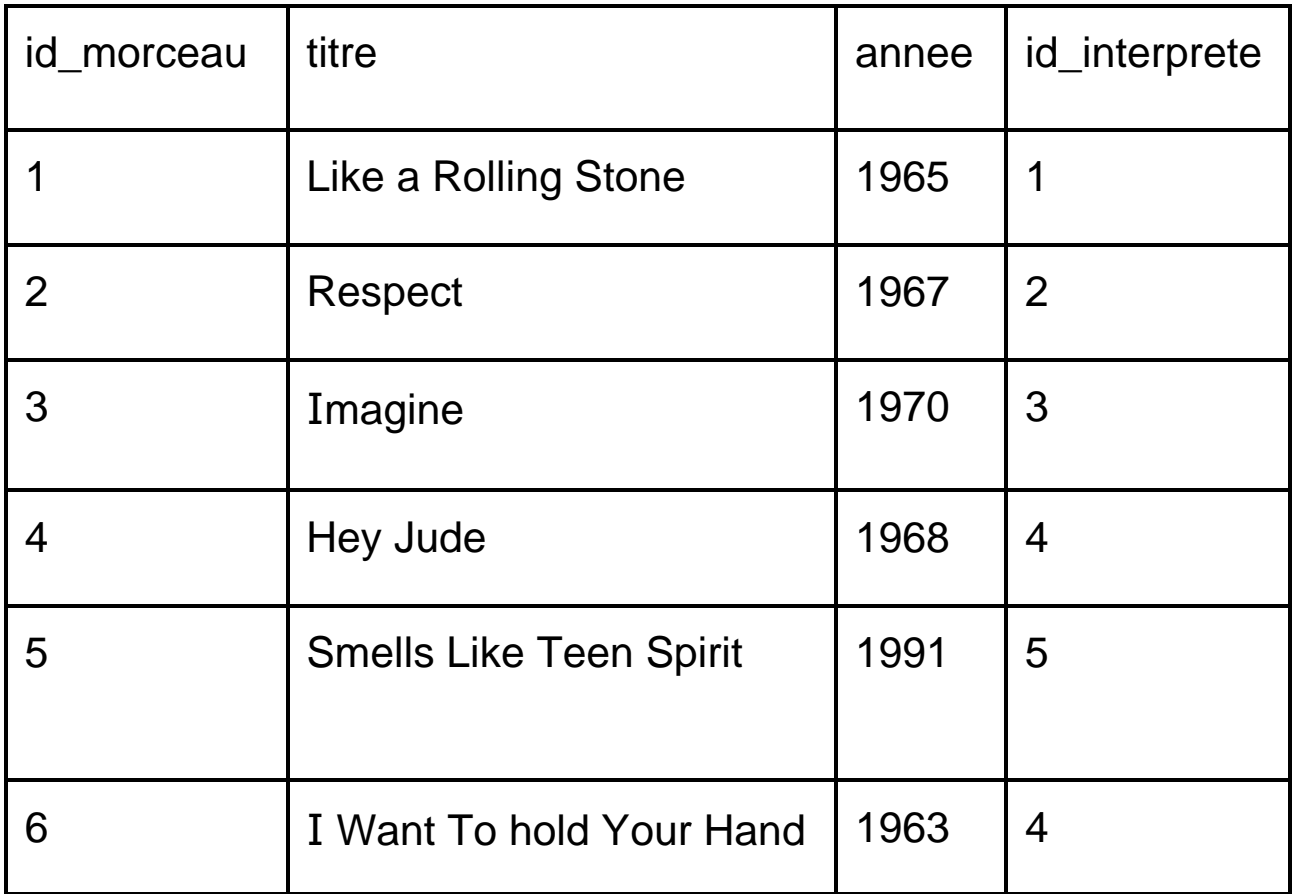

Il crée la table interpretes qui contient les interprètes et leur pays d'origine :

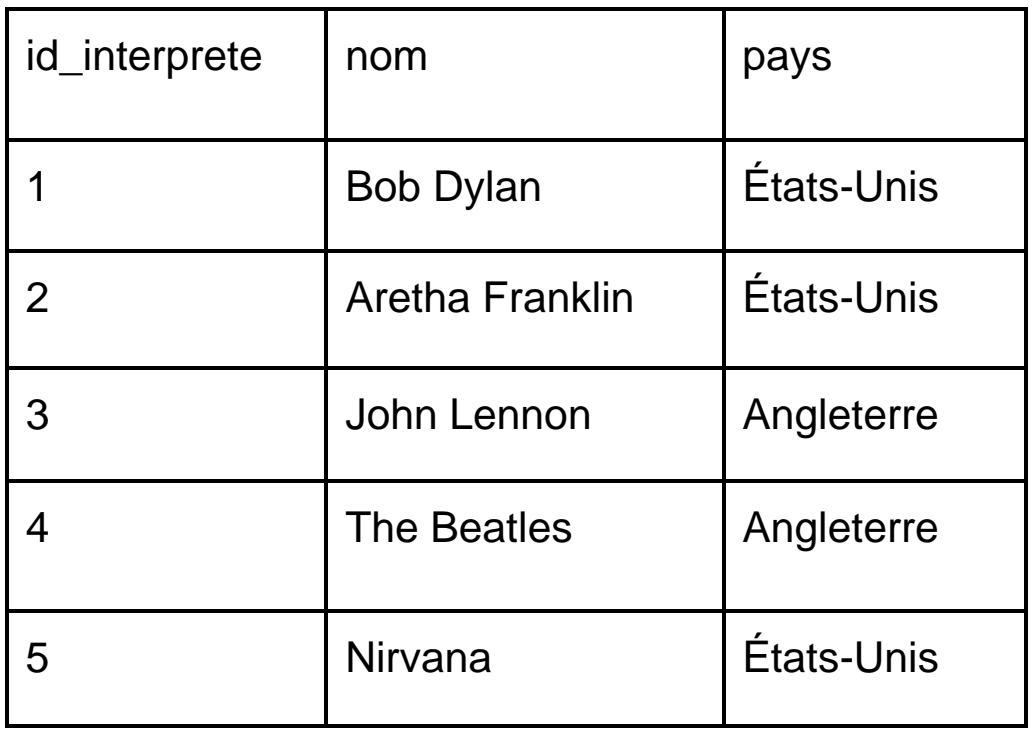

id morceau de la table morceaux et id interprete de la table interpretes sont des clés primaires.

L'attribut id interprete de la table morceaux fait directement référence à la clé primaire de la table interpretes.

## **1.**

**a.** Écrire le résultat de la requête suivante :

SELECT titre FROM morceaux WHERE id interprete =  $4;$ 

**b.** Écrire une requête permettant d'afficher les noms des interprètes originaires d'Angleterre.

**c.** Écrire le résultat de la requête suivante :

SELECT titre, annee FROM morceaux ORDER BY annee;

**d.** Écrire une requête permettant de calculer le nombre de morceaux dans la table morceaux.

**e.** Écrire une requête affichant les titres des morceaux par ordre alphabétique.

#### **2.**

**a.** Citer, en justifiant, la clé étrangère de la table morceaux.

**b.** Écrire un schéma relationnel des tables interpretes et morceaux.

**c.** Expliquer pourquoi la requête suivante produit une erreur :

INSERT INTO interpretes VALUES (1, 'Trust', 'France');

22-NSIJ2ME1 Page agr. 21 sur 29 10.3 - 11.1 / 14

**3.**

**a.** Une erreur de saisie a été faite. Écrire une requête SQL permettant de changer l'année du titre « Imagine » en 1971.

**b.** Écrire une requête SQL permettant d'ajouter l'interprète « The Who » venant d'Angleterre à la table interpretes. On lui donnera un

id interprete égal à 6.

**c.** Écrire une requête SQL permettant d'ajouter le titre « My Generation » de « The Who » à la table morceaux. Ce titre est sorti en 1965 et on lui donnera un id morceau de 7 ainsi que l'id interprete qui conviendra.

**4.** Écrire une requête permettant de lister les titres des interprètes venant des États-Unis.

### **EXERCICE 5 (4 points)**

Cet exercice aborde la programmation objet et la méthode diviser pour régner.

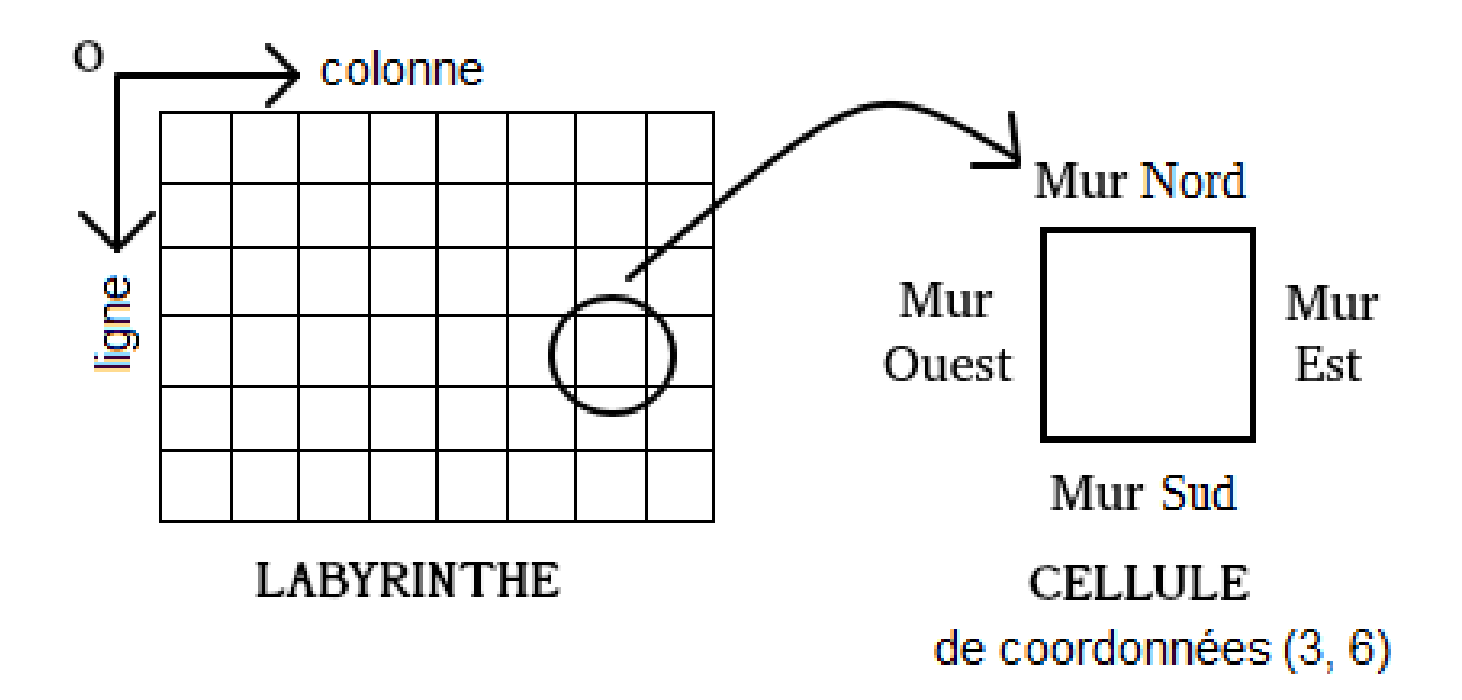

Un labyrinthe est composé de cellules possédant chacune quatre murs (voir ci-dessus). La cellule en haut à gauche du labyrinthe est de coordonnées (0, 0). On définit la classe Cellule (voir page agrandie suivante). Le constructeur possède un attribut murs de type dict dont les clés sont 'N', 'E', 'S' et 'O' et dont les valeurs sont des booléens (True si le mur est présent et False sinon).

22-NSIJ2ME1 Page agr. 23 sur 29 12.1 / 14

```
class Cellule:
   def __init (self, murNord, murEst, murSud,
   murOuest):
         self.murs={'N':murNord,'E':murEst,
                    'S':murSud,'O':murOuest}
```
**1.** Recopier et compléter sur la copie l'instruction Python suivante permettant de créer une instance cellule de la classe Cellule possédant tous ses murs sauf le mur Est.

 $cellule = Cellule(...)$ 

**2.** Le constructeur de la classe Labyrinthe ci-dessous possède un seul attribut grille. La méthode construire grille permet de construire un tableau à deux dimensions hauteur et longueur contenant des cellules possédant chacune ses quatre murs. Recopier et compléter sur la copie les lignes 6 à 10 de la classe Labyrinthe (voir page agrandie suivante).

```
1 class Labyrinthe:
2 def init (self, hauteur, longueur):
3 self.grille=self.construire_grille(hauteur, 
      longueur)
4 def construire grille(self, hauteur, longueur):
5 grille = []
6 for i in range(...):
7 ligne = []
8 for j in range(...):
9 cellule = ...
10 ligne.append(...)
11 grille.append(ligne)
12 return grille
```
Pour générer un labyrinthe, on munit la classe Labyrinthe d'une méthode creer passage permettant de supprimer des murs entre deux cellules ayant un côté commun afin de créer un passage. Cette méthode prend en paramètres les coordonnées c1 lig, c1 col d'une cellule notée cellule1 et les coordonnées c2 lig, c2 col d'une cellule notée cellule2 et crée un passage entre cellule1 et cellule2.

22-NSIJ2ME1 Page agr. 25 sur 29 12.3 - 13.1 / 14

```
13 def creer passage(self, c1 lig, c1 col, c2 lig,
     c2_col):
14 cellule1 = self.grille[c1 lig][c1 col]
15 cellule2 = self.grille[c2_lig][c2_col]
16 # cellule2 au Nord de cellule1
17 if c1 lig - c2 lig == 1 and c1 col ==c2_col:
18 cellule1.murs['N'] = False
19 ....
20 # cellule2 à l'Ouest de cellule1
21 elif ....
22 ....
23 ....
```
**3.** La ligne 18 permet de supprimer le mur Nord de cellule1. Un mur de cellule2 doit aussi être supprimé pour libérer un passage entre cellule1 et cellule2. Écrire l'instruction Python que l'on doit ajouter à la ligne 19.

**4.** Recopier et compléter sur la copie le code Python des lignes 21 à 23 qui permettent le traitement du cas où cellule2 est à l'Ouest de cellule1 :

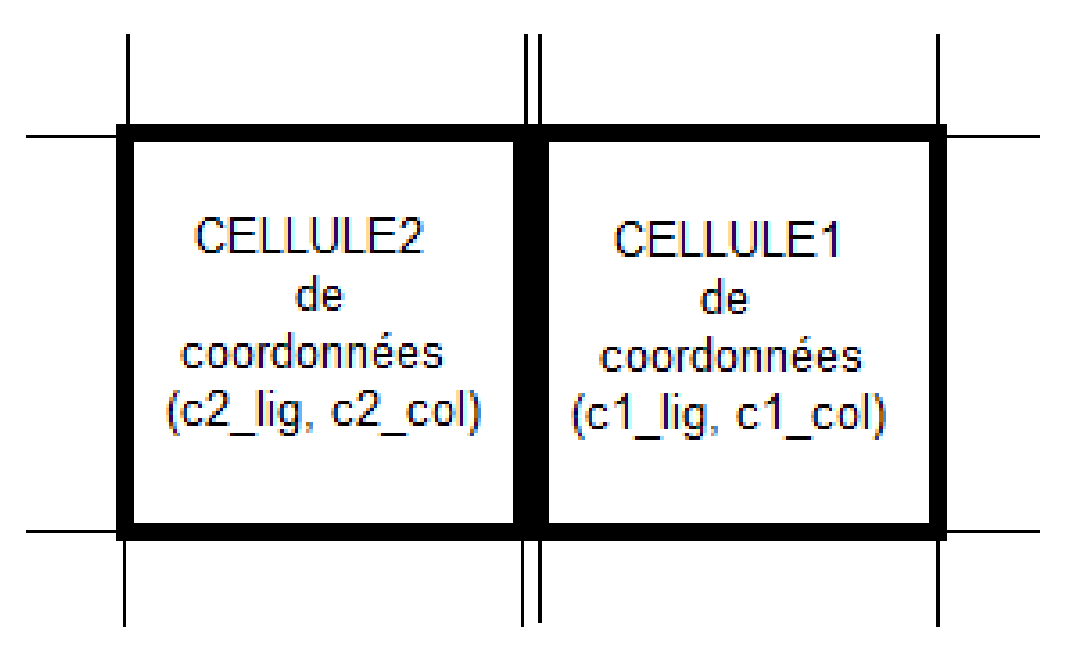

Pour créer un labyrinthe, on utilise la méthode diviser pour régner en appliquant récursivement l'algorithme creer labyrinthe sur des sous-grilles obtenues en coupant la grille en deux puis en reliant les deux sous-labyrinthes en créant un passage entre eux.

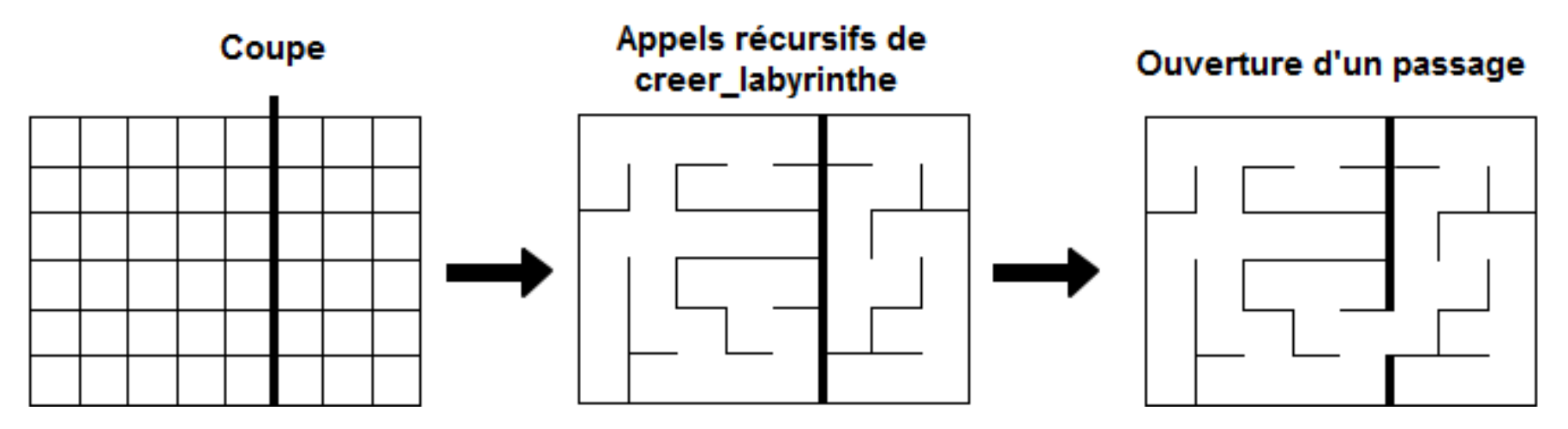

La méthode creer labyrinthe permet, à partir d'une grille, de créer un labyrinthe de hauteur haut et de longueur long dont la cellule en haut à gauche est de coordonnées (ligne, colonne).

Le cas de base correspond à la situation où la grille est de hauteur 1 ou de largeur 1. Il suffit alors de supprimer tous les murs intérieurs de la grille.

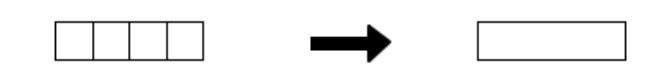

Exemple avec haut =  $1$  et long =  $4$ 

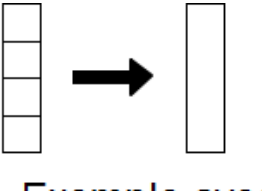

Exemple avec haut =  $4$  et long =  $1$ 

**5.** Recopier et compléter sur la copie les lignes 25 à 30 de la méthode creer labyrinthe traitant le cas de base.

```
24 def creer labyrinthe(self, ligne, colonne,
     haut, long):
25 if haut == 1 : # Cas de base
26 for k in range(...):
27 self.creer passage(ligne, k, ligne,
               k+1)28 elif long == 1: # Cas de base
29 for k in range(...):
30 self.creer passage(...)
31 else: # Appels récursifs
32 # Code non étudié (Ne pas compléter)
```
**6.** Dans cette question, on considère une grille de hauteur haut = 4 et de longueur  $long = 8$  dont chaque cellule possède tous ses murs.

On fixe les deux contraintes supplémentaires suivantes sur la méthode creer labyrinthe :

- Si haut ≥ long, on coupe horizontalement la grille en deux sous-labyrinthes de même dimension.
- Si haut < long, on coupe verticalement la grille en deux sous-labyrinthes de même dimension.

L'ouverture du passage entre les deux sous-labyrinthes se fait le plus au Nord pour une coupe verticale et le plus à l'Ouest pour une coupe horizontale.

Dessiner le labyrinthe obtenu suite à l'exécution complète de l'algorithme creer labyrinthe sur cette grille.

22-NSIJ2ME1 Page agr. 29 sur 29 14.2 / 14